Приложение 1 к инструкции по подготовке и проведению государственной итоговой аттестации по образовательным программам основного общего образования в Краснодарском крае в 2022 году

## **Примерный образец оформления доски в аудитории ППЭ для проведения ОГЭ по технологии ФЦТ**

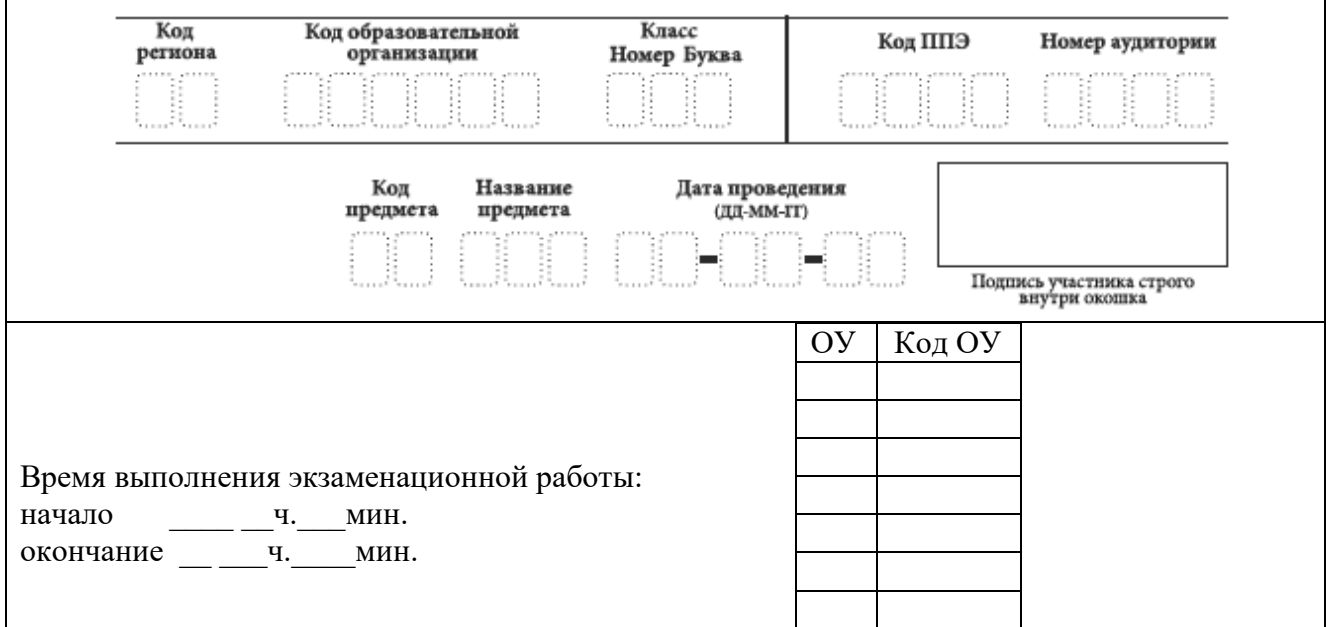

**Примерный образец оформления доски в аудитории ППЭ для проведения ОГЭ по выбору (кроме ОГЭ по технологии ФЦТ)**

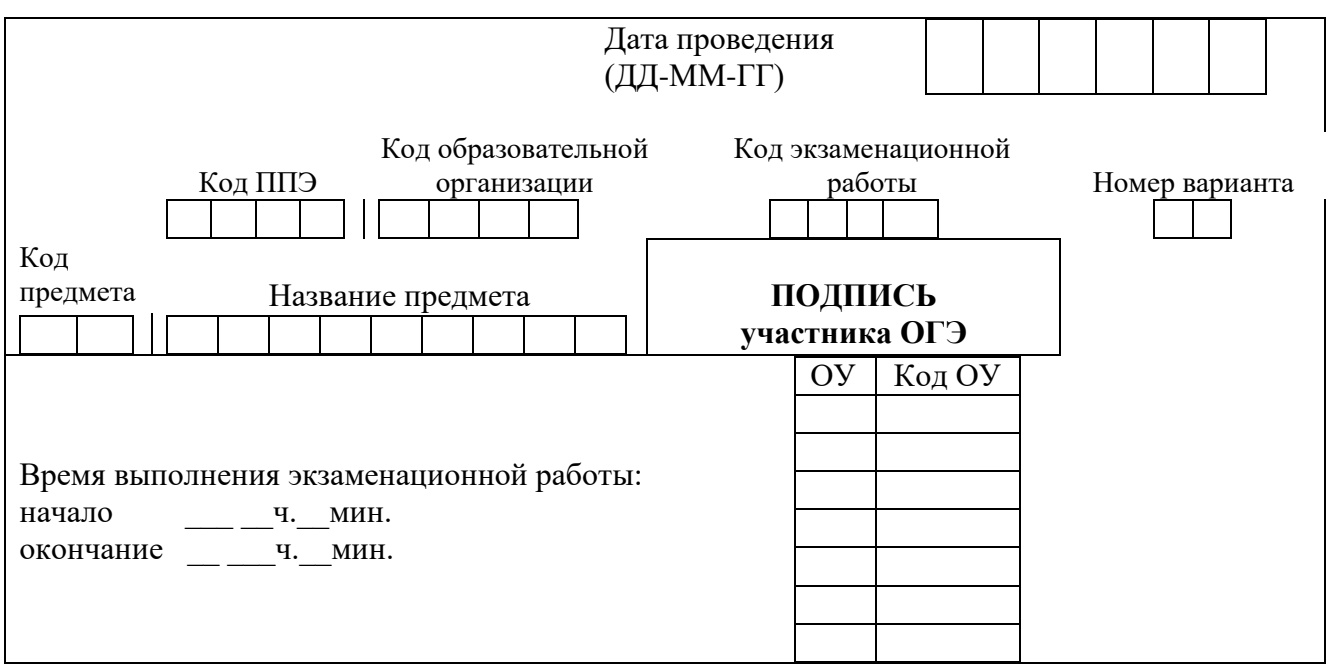

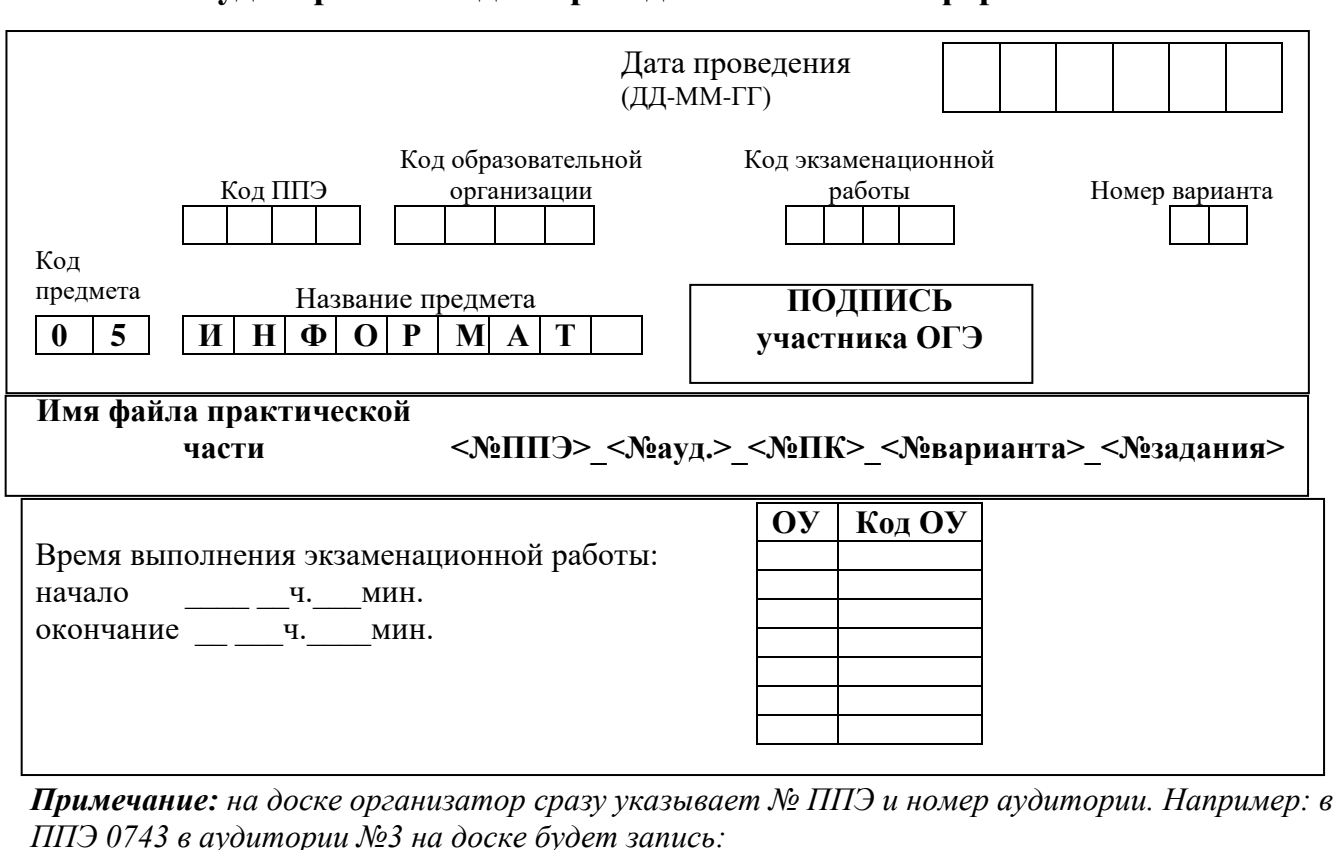

## Примерный образец оформления доски в аудитории ППЭ для проведения ОГЭ по информатике и ИКТ

0743 03 № ПК № варианта № задания Имя файла практической части